Chalmers | Goteborgs Universitet ¨ 2013-12-17

David Sands, D&IT

# Functional Programming TDA 452/451, DIT 142/141

 $2013-12-17$   $08.30 - 12.30$   $M/maskin$ 

David Sands, 0737 207663

- There are 4 Questions with maximum  $8 + 9 + 15 + 16 = 48$  points; a total of 22 points definitely guarantees a pass.
- Results: latest within 21 days.
- The examiner will visit the examination rooms at approximately 09.30 09.45 and one more time during mid morning.
- Permitted materials:
	- Dictionary

## • Please read the following guidelines carefully:

- Read through all Questions before you start working on the answers.
- Begin each Question on a new sheet.
- $-$  Write clearly; unreadable  $=$  wrong!
- Full points are given to solutions which are short, elegant, and correct. Fewer points may be given to solutions which are unnecessarily complicated or unstructured.
- For each part Question, if your solution consists of more than a few lines of Haskell code, use your common sense to decide whether to include a short comment to explain your solution.
- $-$  You can use any of the standard Haskell functions *listed at the back of this exam* document.
- You are encouraged to use the solution to an earlier part of a Question to help solve a later part — even if you did not succeed in solving the earlier part.

There are only two difficulties with Haskell programming: predicting space behaviour, monads, and off-by-one errors.

- Question 1. In this question we assume that there exits a function rainfall  $\therefore$  Int  $\rightarrow$  Float which gives the weekly rainfall (in mm) in Gothenburg starting from a particular year, where weeks are numbered in sequence  $1, 2, \ldots$ 
	- (a) (5 points) Define two versions of the function maxRainfall :: Int  $\rightarrow$  Float where  $maxRainfall$  n gives the maximum rainfall in any week in the range  $[1..n]$ . Your definition may assume that  $n > 0$ :
		- (i) Give a definition using foldr, simple enumeration lists (e.g.,  $[1..n]$ ), the function max, and no other recursive functions, list comprehensions, or prelude functions.
		- (ii) Give a definition using a tail-recursive helper-function, addition, and the function max, but without using any other recursive functions, list comprehensions, enumerations (like  $[1..n]$ ) or prelude functions.
	- (b) (3 points) The function maxWeeks :: Int  $\rightarrow$  [Int] is supposed to behave as follows: given a week number n (assumed to be greater than zero) it returns the list of all week numbers in the range 1,...,n which had the maximal rainfall for that period. So for example if the largest rainfall in the first 9 weeks was 29.4, then maxWeeks 9 should return all the week numbers in the range 1 to 9 which had rainfall of 29.4.

Define maxWeeks using only list comprehensions, the list  $[1..n]$ , the prelude function maximum, ==, and no other recursive functions or prelude functions. You may not use the functions defined in part (a).

```
maxRainfall n = foldr maxrain 0 [1..n]where maxrain w = \text{rainfall } w 'max' r
maxRainfall' n = maxr 0 n
 where
 maxr maxSoFar w
         | w \le 0 = maxSoFar
         | otherwise = maxr (maxSoFar 'max' rainfall w) (w-1)
```

```
maxWeeks n = [i \mid i \leftarrow [1..n], rainfall i == maximum [rainfall j \mid j \leftarrow [1..n]] ]
```
Question 2. (a) (5 points) Give the most general types of the following five functions:

```
fa x \ y \ z = x \ z \ \&\ x \ y \ zfb m = Just (m+1)fc (x:y:xs) | x > y = 999\text{fc} = 0
fd (x:xs) (y:ys) = x == ysfd [] ys = ys == []fe x \ y = doz \leftarrow xreturn $ z:y
```
## Solution

```
fa :: (t -> Bool) \rightarrow (t -> Bool) \rightarrow t -> Boolfb :: Num a \Rightarrow a \Rightarrow Maybe a
fc :: (Num a, Ord b) => [b] -> a
fd :: Eq t => [[t]] -> [t] -> Bool
fe :: Monad m \Rightarrow m a \rightarrow [a] \rightarrow m [a]
```
(b) (2 points) Rewrite the following definition without do notation:

ff  $x \ y = do$ c <- readFile x d <- readFile c putStr (c ++ "\n" ++ d)

#### Solution

```
ff' x y = readFile x \gg = \c \rightarrowreadFile c \gg = \dagger d \rightarrowputStr (c ++ "\n" ++ d)
```
- (c) (2 points) Rewrite the following using do notation:
	- fg a tb tc td

```
= case lookup a tb of
          Nothing -> Nothing
           Just b -> case lookup b tc of
                Nothing -> Nothing
                Just c ->
                   case lookup c td of
                            Nothing -> Nothing
                            Just d \rightarrow Just [b, c, d]
```

```
fg' a tb tc td = do
 b <- lookup a tb
 c <- lookup b tc
 d <- lookup c td
  Just [b,c,d]
```
**Question 3.** A bag, or multiset, is a collection of elements like a set, but where an element can occur more than once. The following data type will be used to represent a bag:

data Bag a = EmptyBag | Node a Int (Bag a) (Bag a)

The idea is that any Bag containing a node of the form Node elem count left right represents a bag containing count copies of the element elem. The following data type invariants should be maintained (and thus may be assumed) for any such node in any Bag built in your implementation:

- all the elements in left are strictly smaller than elem,
- all the elements in right are strictly larger than elem, and
- the count count is greater than or equal to zero.

These invariants mean that a bag is a variant of a so-called *binary search tree*.

(a) (1 points) In what situation would it be useful to have the following definition:

```
emptyBag :: Bag a
emptyBag = EmptyBag
Solution
-- when you want to hide the implementation of the datatype
-- (by not exporting the constructors).
```
(b) (2 points) Define the following function, by recursion on the Bag argument, to count how many times a given element appears in a bag:

bcount :: Ord  $a \Rightarrow a \Rightarrow$  Bag  $a \Rightarrow$  Int

(c) (3 points) Define a function which converts a bag to a list, with the correct number of copies of each element. Your function should produce a sorted list whenever the bag satisfies the data type invariant (note: you should not use the sort function to ensure this).

bagToList :: Bag a -> [a]

(d) (4 points) Define the data type invariant

prop\_Bag :: Ord a => Bag a -> Bool

which checks whether the given bag satisfies the data type invariant.

(e) (5 points) Define

bchange :: Ord  $a \Rightarrow a \Rightarrow$  Int  $\Rightarrow$  Bag  $a \Rightarrow$  Maybe (Bag a)

which changes the number of occurrences of a given element by the given amount. If there are not sufficiently many elements in the bag to complete the operation then the function returns Nothing.

For example, if bagToList b is [9,9,10] then the following is True:

map (fmap bagToList) [bchange 11 1 b, bchange 9 (-2) b, bchange 9 (-4) b] == [Just [9,9,10,11], Just [10], Nothing]

```
bcount x EmptyBag = 0
bcount x (Node e c left right)
      \vert x \vert = e \vert = c
     |x \leq e = bcount x left
     |x > e = bcount x right
bagToList EmptyBag = []
bagToList (Node e c l r) = bagToList l ++ replicate c e ++ bagToList r
prop_Bag EmptyBag = True
prop_Bag (Node a c left right) = all (<a) (bagToList left)
                             && all (>a) (bagToList right)
                             && all prop_Bag [left,right] && c >= 0
-- Note single-traversal O(n) solution is more tricky;
-- you cannot just recursively compare each element
-- with the highest elements on the left and right!
bchange x n b | newcount >= 0 = Just $ bc b
              | otherwise = Nothing
  where
        newcount = bcount x b + nbc EmptyBag = Node x n EmptyBag EmptyBag
        bc (Node e c left right)
          | e == x = Node e newcount left right
           | x < e = Node e c (bc left) right
           |x > e = Node e c left (bc right)
```
**Question 4.** [This question has four parts,  $(a)$ – $(d)$  on two printed pages] The Towers of Hanoi is an ancient puzzle, consisting of a collection of rings of different sizes, and three posts mounted on a base. At the beginning all the rings are on the left-most post as shown, and the goal is to move them all to the rightmost post, by moving one ring at a time from one post to another. But, at no time may a larger ring be placed on top of a smaller one!

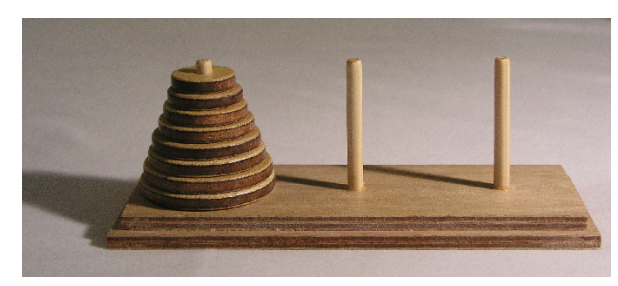

In this question we will model games with any number of discs (the game in the picure above has 8) and any number of pegs (the game in the picture has 3), using the following data type:

```
type Pegs = Int
type NumDiscs = Int
type\ Disc = Intdata Hanoi = Hanoi Pegs NumDiscs [[Disc]]
            deriving (Eq,Show)
```
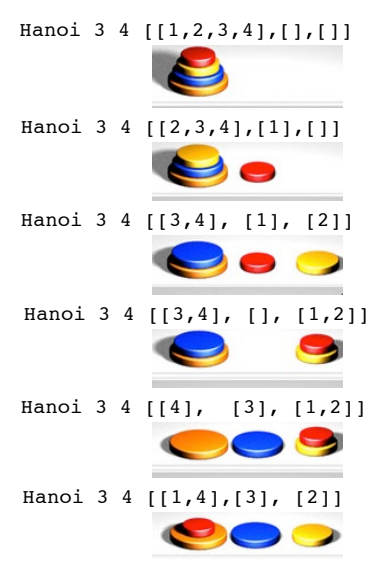

The image to the right above shows a sequence of moves for a game with 4 discs and three "pegs" and the corresponding Haskell representations of each board.

(a) (3 points) Define a function prop\_wellFormedHanoi :: Hanoi -> Bool such that prop\_wellFormedHanoi (Hanoi p d ps) checks that the Hanoi board is wellformed: it contains exactly the discs [1..d], p pegs, and on any peg there is never a larger disc on top of a smaller one. Solution

prop\_wellFormedHanoi (Hanoi p d ps) = sort (concat ps) == [1..d] && length ps == p && all  $(\a -> a == sort a)$  ps

(b) (1 points) Define a function

emptyHanoi :: Pegs -> NumDiscs -> Hanoi

which given a number of discs and number of pegs, creates an empty Hanoi of those dimensions. Note that this Hanoi will intentionally not be well-formed if the number of discs is nonzero. Solution

emptyHanoi np nd = Hanoi np nd \$ replicate np []

(c) (6 points) Define two functions

addDisc :: Disc -> Pegs -> Hanoi -> Hanoi removeDisc :: Pegs -> Hanoi -> Maybe (Disc, Hanoi)

addDisc given a disc, a peg number, and a Hanoi, creates a Hanoi by adding the disc to the peg of the Hanoi. If the peg is outside the range of the Hanoi then your definition should leave the Hanoi unchanged. removeDisc p h attempts to

return the pair of the top disc from peg p of h, together with the resulting Hanoi. It returns Nothing if this is not possible.

Neither of these functions should change the NumDiscs dimension of the Hanoi (so in practice one would expect that only the Hanoi result of addDisc, or the Hanoi argument to removeDisc, to be well-formed – but you do not need to check this). Solution

```
addDisc p d (Hanoi p' d' ds) = Hanoi p' d' $ modify (d:) p ds
removeDisc p (Hanoi p' d' ds)
   | p \leq p' &&  p > 0 && not (null peg) = Just $ (head peg, h)
   | otherwise = Nothing
     where peg = ds !! (p - 1)h = Hanoi p' d' \frac{1}{2} modify tail p ds
modify f p =zipWith (\nabla \: d \: s \to \: if \: p == n \: then \: f \: ds \: else \: ds) [1..]
```
(d) (6 points) Give the definitions necessary to enable quickCheck to run on properties of well-formed Hanois. You may assume that Hanoi boards have between 2 and 10 discs and between 3 and 5 pegs.

Hint: one strategy for generating a well-formed Hanoi is to first pick a random number of discs d and a random number of pegs  $p$ ; then starting with a row of  $p$ empty pegs, recursively add the elements from the list of discs  $[1..d]$ , one at a time, to randomly chosen pegs in the range  $[1..p]$ . Finally fix each peg so that the discs are stacked in the right order.

```
instance Arbitrary Hanoi where
 arbitrary = do
     pegs <- elements [3..5]
     discs <- elements [2..10]
     dist <- distribute pegs [1..discs] $ replicate pegs []
     return $ Hanoi pegs discs $ map sort dist
distribute \Box bs = return bs
distribute ps (v:vs) bs = do
                 p \leftarrow choose(1, ps)distribute ps vs (modify (v:) p bs)
```
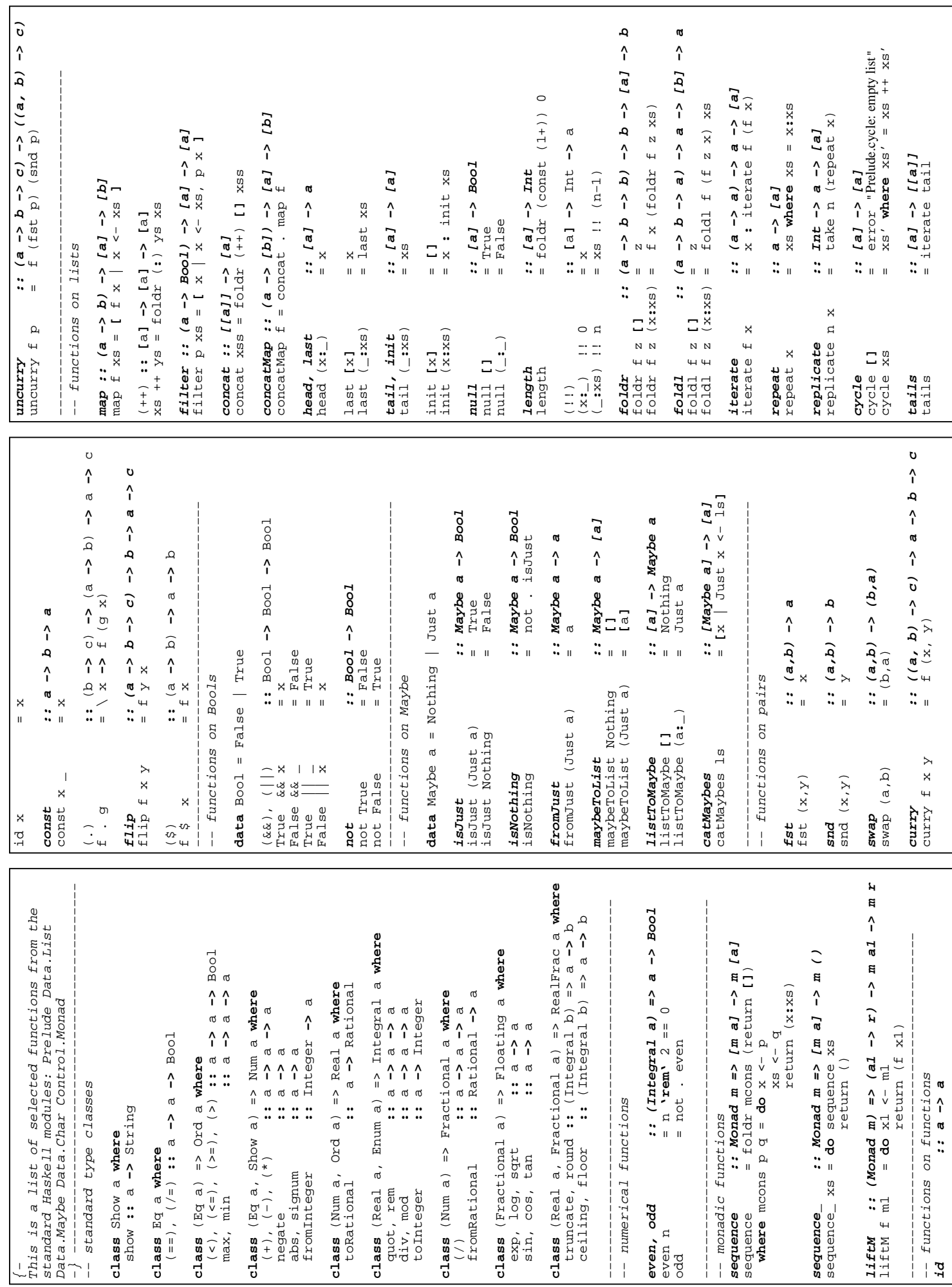

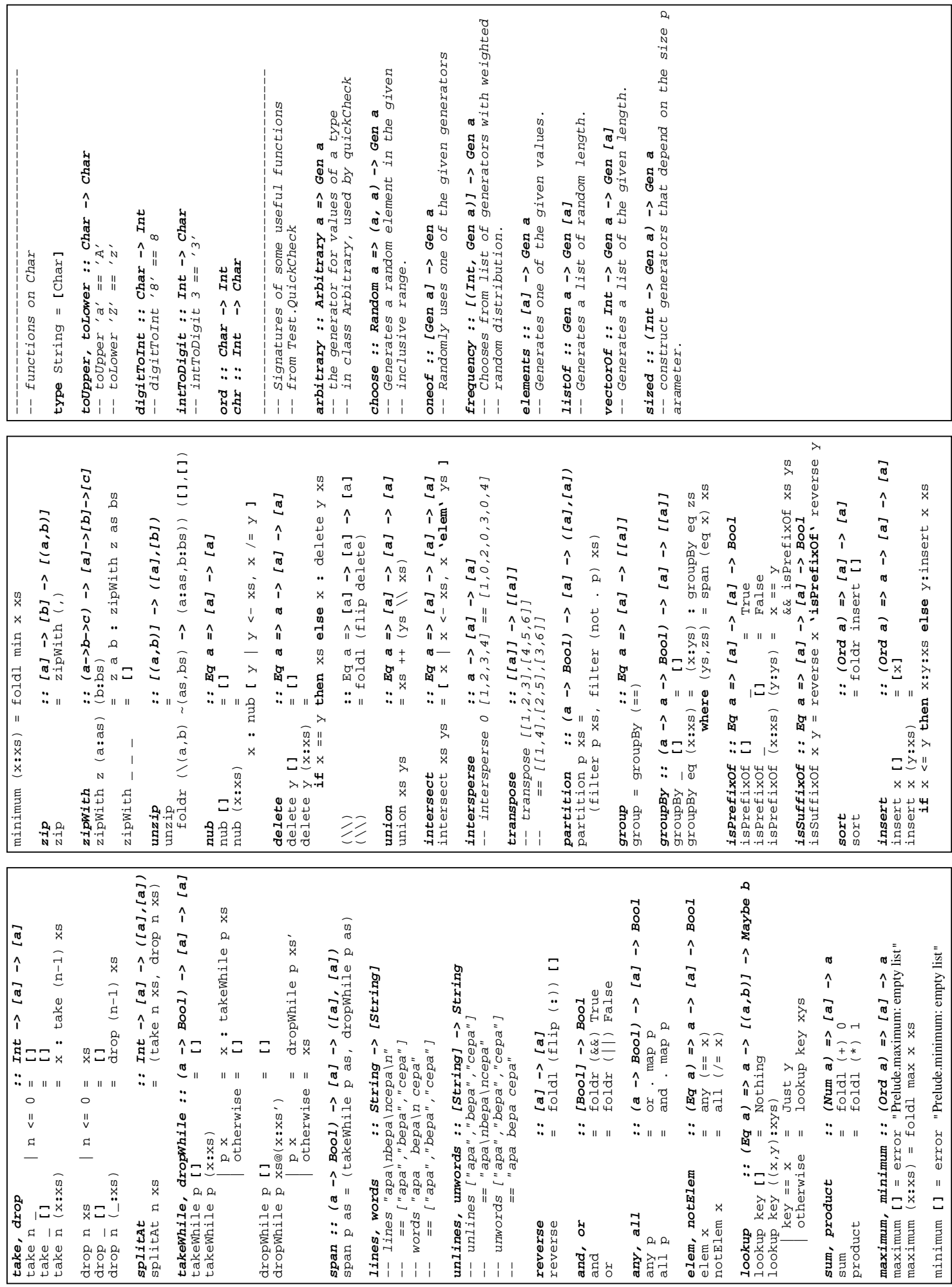